# WELCOME TO SQUID 2 # ------------------ # # This is the default Squid configuration file. You may wish # to look at the Squid home page (http://www.squid-cache.org/) # for the FAQ and other documentation. # # The default Squid config file shows what the defaults for # various options happen to be. If you don't need to change the # default, you shouldn't uncomment the line. Doing so may cause # run-time problems. In some cases "none" refers to no default # setting at all, while in other cases it refers to a valid # option - the comments for that keyword indicate if this is the  $#$  case. # # NETWORK OPTIONS # ---------------------------------------------------------------------------  $- -$ # TAG: http\_port # Usage: port # hostname:port # 1.2.3.4:port # # The socket addresses where Squid will listen for HTTP client # requests. You may specify multiple socket addresses. # There are three forms: port alone, hostname with port, and # IP address with port. If you specify a hostname or IP # address, then Squid binds the socket to that specific # address. This replaces the old 'tcp\_incoming\_address' # option. Most likely, you do not need to bind to a specific # address, so you can use the port number alone. # # The default port number is 3128. # # If you are running Squid in accelerator mode, then you # probably want to listen on port 80 also, or instead. # # The -a command line option will override the \*first\* port # number listed here. That option will NOT override an IP # address, however. # # You may specify multiple socket addresses on multiple lines. # # If you run Squid on a dual-homed machine with an internal # and an external interface then we recommend you to specify the

```
# internal address:port in http_port. This way Squid will only be
# visible on the internal address.
#
#Default:
# http_port 3128
# TAG: https_port
# Usage: [ip:]port cert=certificate.pem [key=key.pem] [options...]
#
# The socket address where Squid will listen for HTTPS client
# requests.
#
# This is really only useful for situations where you are running
# squid in accelerator mode and you want to do the SSL work at the
# accelerator level.
#
# You may specify multiple socket addresses on multiple lines,
# each with their own SSL certificate and/or options.
# 
# Options:
#
# cert= Path to SSL certificate (PEM format)
#
# key= Path to SSL private key file (PEM format)
# if not specified, the certificate file is
# assumed to be a combined certificate and
# key file
#
# version= The version of SSL/TLS supported
# 1 automatic (default)
# 2 SSLv2 only
# 3 SSLv3 only
# 4 TLSv1 only
#
# cipher= Colon separated list of supported ciphers
#
# options= Varions SSL engine options. The most important
# being:
# NO_SSLv2 Disallow the use of SSLv2
# NO_SSLv3 Disallow the use of SSLv3
# NO_TLSv1 Disallow the use of TLSv1
# See src/ssl_support.c or OpenSSL documentation
# for a more complete list.
#
#Default:
# none
# TAG: ssl_unclean_shutdown
# Some browsers (especially MSIE) bugs out on SSL shutdown
# messages.
```
# #Default: # ssl\_unclean\_shutdown off # TAG: icp\_port # The port number where Squid sends and receives ICP queries to # and from neighbor caches. Default is 3130. To disable use # "0". May be overridden with -u on the command line. # #Default: # icp\_port 3130 # TAG: htcp\_port # The port number where Squid sends and receives HTCP queries to # and from neighbor caches. Default is 4827. To disable use  $\#$  "0". # #Default: # htcp\_port 0 # TAG: mcast\_groups # This tag specifies a list of multicast groups which your server # should join to receive multicasted ICP queries. # # NOTE! Be very careful what you put here! Be sure you # understand the difference between an ICP \_query\_ and an ICP # \_reply\_. This option is to be set only if you want to RECEIVE # multicast queries. Do NOT set this option to SEND multicast # ICP (use cache\_peer for that). ICP replies are always sent via # unicast, so this option does not affect whether or not you will # receive replies from multicast group members. # # You must be very careful to NOT use a multicast address which # is already in use by another group of caches. # # If you are unsure about multicast, please read the Multicast # chapter in the Squid FAQ (http://www.squid-cache.org/FAQ/). # # Usage: mcast\_groups 239.128.16.128 224.0.1.20 # # By default, Squid doesn't listen on any multicast groups. # #Default: # none # TAG: udp\_incoming\_address # TAG: udp\_outgoing\_address # udp\_incoming\_address is used for the ICP socket receiving packets # from other caches.

# udp\_outgoing\_address is used for ICP packets sent out to other # caches. # # The default behavior is to not bind to any specific address. # # A udp\_incoming\_address value of 0.0.0.0 indicates that Squid should # listen for UDP messages on all available interfaces. # # If udp\_outgoing\_address is set to 255.255.255.255 (the default) # then it will use the same socket as udp\_incoming\_address. Only # change this if you want to have ICP queries sent using another # address than where this Squid listens for ICP queries from other # caches. # # NOTE, udp\_incoming\_address and udp\_outgoing\_address can not # have the same value since they both use port 3130. # #Default: # udp\_incoming\_address 0.0.0.0 # udp\_outgoing\_address 255.255.255.255 # OPTIONS WHICH AFFECT THE NEIGHBOR SELECTION ALGORITHM # ---------------------------------------------------------------------------  $= -$ # TAG: cache\_peer # To specify other caches in a hierarchy, use the format: # # cache\_peer hostname type http\_port icp\_port # # For example, # # # proxy icp # # hostname type port port options # # -------------------- -------- ----- ----- ----------- # cache\_peer parent.foo.net parent 3128 3130 [proxy-only] # cache\_peer sib1.foo.net sibling 3128 3130 [proxy-only] # cache\_peer sib2.foo.net sibling 3128 3130 [proxy-only] # # type: either 'parent', 'sibling', or 'multicast'. # # proxy\_port: The port number where the cache listens for proxy # requests. # # icp\_port: Used for querying neighbor caches about # objects. To have a non-ICP neighbor # specify '7' for the ICP port and make sure the # neighbor machine has the UDP echo port

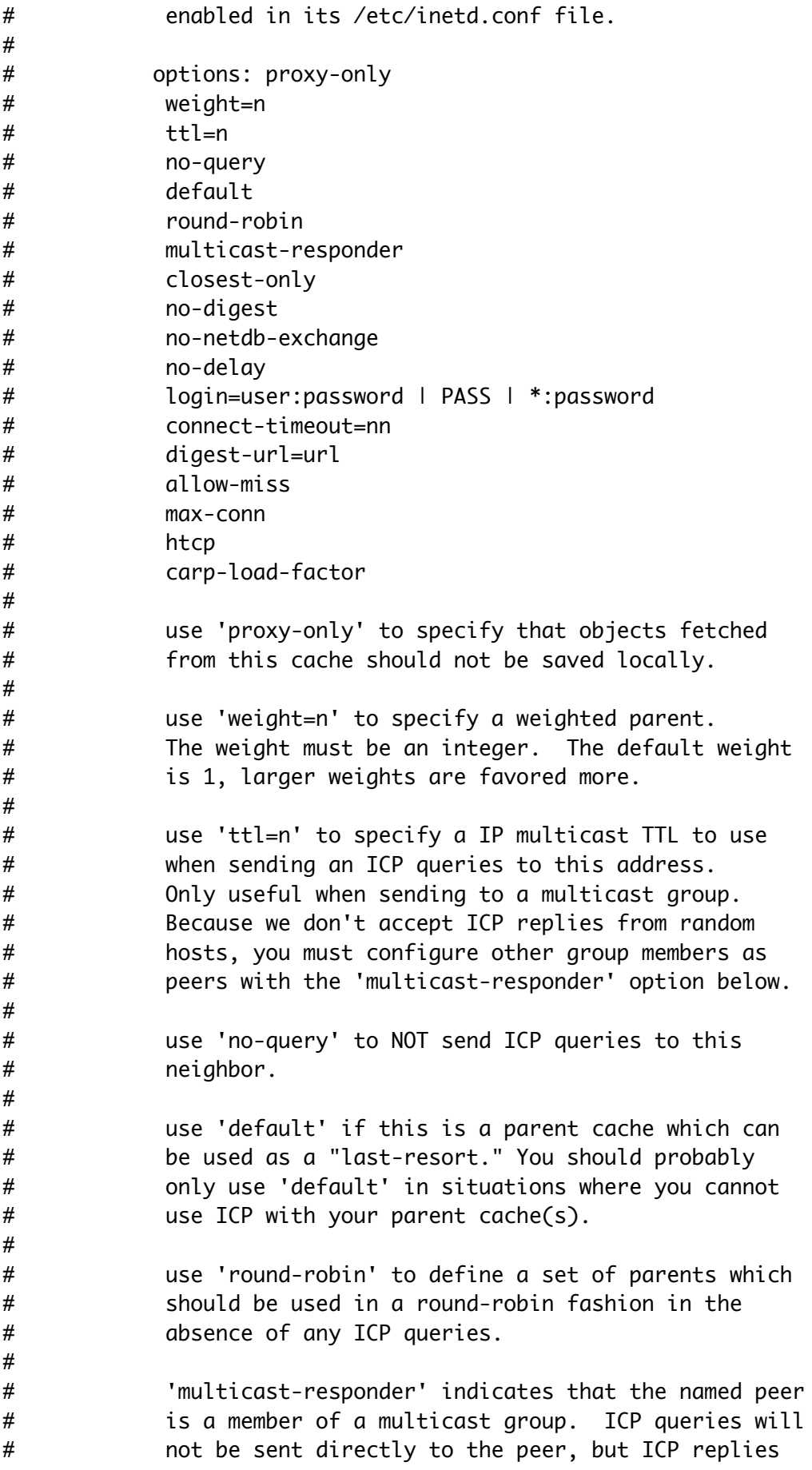

# will be accepted from it. # # 'closest-only' indicates that, for ICP\_OP\_MISS # replies, we'll only forward CLOSEST\_PARENT\_MISSes # and never FIRST\_PARENT\_MISSes. # # use 'no-digest' to NOT request cache digests from # this neighbor. # # 'no-netdb-exchange' disables requesting ICMP # RTT database (NetDB) from the neighbor. # # use 'no-delay' to prevent access to this neighbor # from influencing the delay pools. # # use 'login=user:password' if this is a personal/workgroup # proxy and your parent requires proxy authentication. # Note: The string can include URL escapes (i.e. %20 for # spaces). This also means that % must be written as %%. # # use 'login=PASS' if users must authenticate against # the upstream proxy. This will pass the users credentials # as they are to the peer proxy. This only works for the # Basic HTTP authentication sheme. Note: To combine this # with proxy\_auth both proxies must share the same user # database as HTTP only allows for one proxy login. # Also be warned that this will expose your users proxy # password to the peer. USE WITH CAUTION # # use 'login=\*:password' to pass the username to the # upstream cache, but with a fixed password. This is meant # to be used when the peer is in another administrative # domain, but it is still needed to identify each user. # The star can optionally be followed by some extra # information which is added to the username. This can # be used to identify this proxy to the peer, similar to # the login=username:password option above. # # use 'connect-timeout=nn' to specify a peer # specific connect timeout (also see the # peer\_connect\_timeout directive) # # use 'digest-url=url' to tell Squid to fetch the cache # digest (if digests are enabled) for this host from # the specified URL rather than the Squid default # location. # # use 'allow-miss' to disable Squid's use of only-if-cached # when forwarding requests to siblings. This is primarily # useful when icp\_hit\_stale is used by the sibling. To

```
# extensive use of this option may result in forwarding
# loops, and you should avoid having two-way peerings
# with this option. (for example to deny peer usage on
# requests from peer by denying cache_peer_access if the
# source is a peer)
#
# use 'max-conn' to limit the amount of connections Squid
# may open to this peer.
#
# use 'htcp' to send HTCP, instead of ICP, queries
# to the neighbor. You probably also want to
# set the "icp port" to 4827 instead of 3130.
#
# use 'carp-load-factor=f' to define a parent
# cache as one participating in a CARP array.
# The 'f' values for all CARP parents must add
# up to 1.0.#
#
# NOTE: non-ICP/HTCP neighbors must be specified as 'parent'.
#
#Default:
# none
# TAG: cache_peer_domain
# Use to limit the domains for which a neighbor cache will be
# queried. Usage:
#
# cache_peer_domain cache-host domain [domain ...]
# cache_peer_domain cache-host !domain
#
# For example, specifying
#
# cache_peer_domain parent.foo.net .edu
#
# has the effect such that UDP query packets are sent to
# 'bigserver' only when the requested object exists on a
# server in the .edu domain. Prefixing the domainname
# with '!' means that the cache will be queried for objects
# NOT in that domain.
#
# NOTE: * Any number of domains may be given for a cache-host,
# either on the same or separate lines.
# * When multiple domains are given for a particular
# cache-host, the first matched domain is applied.
# * Cache hosts with no domain restrictions are queried
# for all requests.
# * There are no defaults.
# * There is also a 'cache_peer_access' tag in the ACL
# section.
```

```
#
#Default:
# none
# TAG: neighbor_type_domain
# usage: neighbor_type_domain neighbor parent|sibling domain domain
...
#
# Modifying the neighbor type for specific domains is now
# possible. You can treat some domains differently than the the
# default neighbor type specified on the 'cache_peer' line.
# Normally it should only be necessary to list domains which
# should be treated differently because the default neighbor type
# applies for hostnames which do not match domains listed here.
#
#EXAMPLE:
# cache_peer parent cache.foo.org 3128 3130
# neighbor_type_domain cache.foo.org sibling .com .net
# neighbor_type_domain cache.foo.org sibling .au .de
#
#Default:
# none
# TAG: icp_query_timeout (msec)
# Normally Squid will automatically determine an optimal ICP
# query timeout value based on the round-trip-time of recent ICP
# queries. If you want to override the value determined by
# Squid, set this 'icp_query_timeout' to a non-zero value. This
# value is specified in MILLISECONDS, so, to use a 2-second
# timeout (the old default), you would write:
#
# icp_query_timeout 2000
#
#Default:
# icp_query_timeout 0
# TAG: maximum_icp_query_timeout (msec)
# Normally the ICP query timeout is determined dynamically. But
# sometimes it can lead to very large values (say 5 seconds).
# Use this option to put an upper limit on the dynamic timeout
# value. Do NOT use this option to always use a fixed (instead
# of a dynamic) timeout value. To set a fixed timeout see the
# 'icp_query_timeout' directive.
#
#Default:
# maximum_icp_query_timeout 2000
# TAG: mcast_icp_query_timeout (msec)
# For Multicast peers, Squid regularly sends out ICP "probes" to
# count how many other peers are listening on the given multicast
```
# address. This value specifies how long Squid should wait to # count all the replies. The default is 2000 msec, or 2 # seconds. # #Default: # mcast\_icp\_query\_timeout 2000 # TAG: dead\_peer\_timeout (seconds) # This controls how long Squid waits to declare a peer cache # as "dead." If there are no ICP replies received in this # amount of time, Squid will declare the peer dead and not # expect to receive any further ICP replies. However, it # continues to send ICP queries, and will mark the peer as # alive upon receipt of the first subsequent ICP reply. # # This timeout also affects when Squid expects to receive ICP # replies from peers. If more than 'dead\_peer' seconds have # passed since the last ICP reply was received, Squid will not # expect to receive an ICP reply on the next query. Thus, if # your time between requests is greater than this timeout, you # will see a lot of requests sent DIRECT to origin servers # instead of to your parents. # #Default: # dead\_peer\_timeout 10 seconds # TAG: hierarchy\_stoplist # A list of words which, if found in a URL, cause the object to # be handled directly by this cache. In other words, use this # to not query neighbor caches for certain objects. You may # list this option multiple times. #We recommend you to use at least the following line. hierarchy\_stoplist cgi-bin ? # TAG: no\_cache # A list of ACL elements which, if matched, cause the request to # not be satisfied from the cache and the reply to not be cached. # In other words, use this to force certain objects to never be cached. # # You must use the word 'DENY' to indicate the ACL names which should # NOT be cached. # #We recommend you to use the following two lines. acl QUERY urlpath\_regex cgi-bin \? no\_cache deny QUERY # OPTIONS WHICH AFFECT THE CACHE SIZE #

--------------------------------------------------------------------------- -- # TAG: cache\_mem (bytes) # NOTE: THIS PARAMETER DOES NOT SPECIFY THE MAXIMUM PROCESS SIZE. # IT ONLY PLACES A LIMIT ON HOW MUCH ADDITIONAL MEMORY SQUID WILL # USE AS A MEMORY CACHE OF OBJECTS. SQUID USES MEMORY FOR OTHER # THINGS AS WELL. SEE THE SQUID FAQ SECTION 8 FOR DETAILS. # # 'cache\_mem' specifies the ideal amount of memory to be used # for: # \* In-Transit objects # \* Hot Objects # \* Negative-Cached objects # # Data for these objects are stored in 4 KB blocks. This # parameter specifies the ideal upper limit on the total size of # 4 KB blocks allocated. In-Transit objects take the highest # priority. # # In-transit objects have priority over the others. When # additional space is needed for incoming data, negative-cached # and hot objects will be released. In other words, the # negative-cached and hot objects will fill up any unused space # not needed for in-transit objects. # # If circumstances require, this limit will be exceeded. # Specifically, if your incoming request rate requires more than # 'cache\_mem' of memory to hold in-transit objects, Squid will # exceed this limit to satisfy the new requests. When the load # decreases, blocks will be freed until the high-water mark is # reached. Thereafter, blocks will be used to store hot # objects. # #Default: # cache\_mem 8 MB # TAG: cache\_swap\_low (percent, 0-100) # TAG: cache\_swap\_high (percent, 0-100) # # The low- and high-water marks for cache object replacement. # Replacement begins when the swap (disk) usage is above the # low-water mark and attempts to maintain utilization near the # low-water mark. As swap utilization gets close to high-water # mark object eviction becomes more aggressive. If utilization is # close to the low-water mark less replacement is done each time. # # Defaults are 90% and 95%. If you have a large cache, 5% could be # hundreds of MB. If this is the case you may wish to set these # numbers closer together.

# #Default: # cache\_swap\_low 90 # cache\_swap\_high 95 # TAG: maximum\_object\_size (bytes) # Objects larger than this size will NOT be saved on disk. The # value is specified in kilobytes, and the default is 4MB. If # you wish to get a high BYTES hit ratio, you should probably # increase this (one 32 MB object hit counts for 3200 10KB # hits). If you wish to increase speed more than your want to # save bandwidth you should leave this low. # # NOTE: if using the LFUDA replacement policy you should increase # this value to maximize the byte hit rate improvement of LFUDA! # See replacement\_policy below for a discussion of this policy. # #Default: # maximum\_object\_size 4096 KB # TAG: minimum\_object\_size (bytes) # Objects smaller than this size will NOT be saved on disk. The # value is specified in kilobytes, and the default is 0 KB, which # means there is no minimum. # #Default: # minimum\_object\_size 0 KB # TAG: maximum\_object\_size\_in\_memory (bytes) # Objects greater than this size will not be attempted to kept in # the memory cache. This should be set high enough to keep objects # accessed frequently in memory to improve performance whilst low # enough to keep larger objects from hoarding cache\_mem . # #Default: # maximum\_object\_size\_in\_memory 8 KB # TAG: ipcache\_size (number of entries) # TAG: ipcache\_low (percent) # TAG: ipcache\_high (percent) # The size, low-, and high-water marks for the IP cache. # #Default: # ipcache\_size 1024 # ipcache\_low 90 # ipcache\_high 95 # TAG: fqdncache\_size (number of entries) # Maximum number of FQDN cache entries. #

#Default: # fqdncache\_size 1024

# TAG: cache\_replacement\_policy # The cache replacement policy parameter determines which # objects are evicted (replaced) when disk space is needed. # # lru : Squid's original list based LRU policy # heap GDSF : Greedy-Dual Size Frequency # heap LFUDA: Least Frequently Used with Dynamic Aging # heap LRU : LRU policy implemented using a heap # # Applies to any cache\_dir lines listed below this. # # The LRU policies keeps recently referenced objects. # # The heap GDSF policy optimizes object hit rate by keeping smaller # popular objects in cache so it has a better chance of getting a # hit. It achieves a lower byte hit rate than LFUDA though since # it evicts larger (possibly popular) objects. # # The heap LFUDA policy keeps popular objects in cache regardless of # their size and thus optimizes byte hit rate at the expense of # hit rate since one large, popular object will prevent many # smaller, slightly less popular objects from being cached. # # Both policies utilize a dynamic aging mechanism that prevents # cache pollution that can otherwise occur with frequency-based # replacement policies. # # NOTE: if using the LFUDA replacement policy you should increase # the value of maximum\_object\_size above its default of 4096 KB to # to maximize the potential byte hit rate improvement of LFUDA. # # For more information about the GDSF and LFUDA cache replacement # policies see http://www.hpl.hp.com/techreports/1999/HPL-1999 -69.html # and http://fog.hpl.external.hp.com/techreports/98/HPL-98-173.html. # #Default: # cache\_replacement\_policy lru # TAG: memory\_replacement\_policy # The memory replacement policy parameter determines which # objects are purged from memory when memory space is needed. # # See cache\_replacement\_policy for details. # #Default: # memory\_replacement\_policy lru

# LOGFILE PATHNAMES AND CACHE DIRECTORIES # --------------------------------------------------------------------------- -- # TAG: cache\_dir # Usage: # # cache\_dir Type Directory-Name Fs-specific-data [options] # # You can specify multiple cache\_dir lines to spread the # cache among different disk partitions. # # Type specifies the kind of storage system to use. Only "ufs" # is built by default. To eanble any of the other storage systems # see the --enable-storeio configure option. # # 'Directory' is a top-level directory where cache swap # files will be stored. If you want to use an entire disk # for caching, then this can be the mount-point directory. # The directory must exist and be writable by the Squid # process. Squid will NOT create this directory for you. # # The ufs store type: # # "ufs" is the old well-known Squid storage format that has always # been there. # # cache\_dir ufs Directory-Name Mbytes L1 L2 [options] # # 'Mbytes' is the amount of disk space (MB) to use under this # directory. The default is 100 MB. Change this to suit your # configuration. Do NOT put the size of your disk drive here. # Instead, if you want Squid to use the entire disk drive, # subtract 20% and use that value. # # 'Level-1' is the number of first-level subdirectories which # will be created under the 'Directory'. The default is 16. # # 'Level-2' is the number of second-level subdirectories which # will be created under each first-level directory. The default  $#$  is 256. # # The aufs store type: # # "aufs" uses the same storage format as "ufs", utilizing # POSIX-threads to avoid blocking the main Squid process on # disk-I/O. This was formerly known in Squid as async-io.

```
#
# cache_dir aufs Directory-Name Mbytes L1 L2 [options]
#
# see argument descriptions under ufs above
#
# The diskd store type:
#
# "diskd" uses the same storage format as "ufs", utilizing a
# separate process to avoid blocking the main Squid process on
# disk-I/0.
#
# cache_dir diskd Directory-Name Mbytes L1 L2 [options] [Q1=n] [Q2=n]
#
# see argument descriptions under ufs above
#
# Q1 specifies the number of unacknowledged I/O requests when Squid
# stops opening new files. If this many messages are in the queues,
# Squid won't open new files. Default is 64
#
# Q2 specifies the number of unacknowledged messages when Squid
# starts blocking. If this many messages are in the queues,
# Squid blocks until it recevies some replies. Default is 72
#
# The coss store type:
#
# block-size=n defines the "block size" for COSS cache_dir's.
# Squid uses file numbers as block numbers. Since file numbers
# are limited to 24 bits, the block size determines the maximum
# size of the COSS partition. The default is 512 bytes, which
# leads to a maximum cache_dir size of 512<<24, or 8 GB. Note
# that you should not change the coss block size after Squid
# has written some objects to the cache_dir.
#
# Common options:
#
# read-only, this cache_dir is read only.
#
# max-size=n, refers to the max object size this storedir supports.
# It is used to initially choose the storedir to dump the object.
# Note: To make optimal use of the max-size limits you should order
# the cache dir lines with the smallest max-size value first and the
# ones with no max-size specification last.
#
# Note that for coss, max-size must be less than COSS_MEMBUF_SZ
# (hard coded at 1 MB).
#
#Default:
# cache_dir ufs /var/cache/squid 100 16 256
```
# TAG: cache\_access\_log

# Logs the client request activity. Contains an entry for # every HTTP and ICP queries received. To disable, enter "none". # #Default: # cache\_access\_log /var/log/squid/access.log # TAG: cache\_log # Cache logging file. This is where general information about # your cache's behavior goes. You can increase the amount of data # logged to this file with the "debug\_options" tag below. # #Default: # cache\_log /var/log/squid/cache.log # TAG: cache store loa # Logs the activities of the storage manager. Shows which # objects are ejected from the cache, and which objects are # saved and for how long. To disable, enter "none". There are # not really utilities to analyze this data, so you can safely # disable it. # #Default: # cache\_store\_log /var/log/squid/store.log # TAG: cache\_swap\_log # Location for the cache "swap.log." This log file holds the # metadata of objects saved on disk. It is used to rebuild the # cache during startup. Normally this file resides in each # 'cache\_dir' directory, but you may specify an alternate # pathname here. Note you must give a full filename, not just # a directory. Since this is the index for the whole object # list you CANNOT periodically rotate it! # # If %s can be used in the file name then it will be replaced with a  $#$  a representation of the cache dir name where each / is replaced # with '.'. This is needed to allow adding/removing cache\_dir # lines when cache\_swap\_log is being used. # # If have more than one 'cache\_dir', and %s is not used in the name # then these swap logs will have names such as: # # cache\_swap\_log.00 # cache\_swap\_log.01 # cache\_swap\_log.02 # # The numbered extension (which is added automatically) # corresponds to the order of the 'cache\_dir' lines in this # configuration file. If you change the order of the 'cache\_dir' # lines in this file, then these log files will NOT correspond to # the correct 'cache\_dir' entry (unless you manually rename

# them). We recommend that you do NOT use this option. It is # better to keep these log files in each 'cache\_dir' directory. # #Default:  $#$  none # TAG: emulate\_httpd\_log on|off # The Cache can emulate the log file format which many 'httpd' # programs use. To disable/enable this emulation, set # emulate\_httpd\_log to 'off' or 'on'. The default # is to use the native log format since it includes useful # information that Squid-specific log analyzers use. # #Default: # emulate httpd log off # TAG: log\_ip\_on\_direct on|off # Log the destination IP address in the hierarchy log tag when going # direct. Earlier Squid versions logged the hostname here. If you # prefer the old way set this to off. # #Default: # log\_ip\_on\_direct on # TAG: mime\_table # Pathname to Squid's MIME table. You shouldn't need to change # this, but the default file contains examples and formatting # information if you do. # #Default: # mime\_table /etc/squid/mime.conf # TAG: log\_mime\_hdrs on|off # The Cache can record both the request and the response MIME # headers for each HTTP transaction. The headers are encoded # safely and will appear as two bracketed fields at the end of # the access log (for either the native or httpd-emulated log # formats). To enable this logging set log\_mime\_hdrs to 'on'. # #Default: # log\_mime\_hdrs off # TAG: useragent\_log # Squid will write the User-Agent field from HTTP requests # to the filename specified here. By default useragent\_log # is disabled. # #Default: # none

# TAG: referer\_log # Squid will write the Referer field from HTTP requests to the # filename specified here. By default referer\_log is disabled. #  $#$ Default: # none # TAG: pid\_filename # A filename to write the process-id to. To disable, enter "none". # #Default: # pid\_filename /var/run/squid.pid # TAG: debug\_options # Logging options are set as section,level where each source file # is assigned a unique section. Lower levels result in less # output, Full debugging (level 9) can result in a very large # log file, so be careful. The magic word "ALL" sets debugging # levels for all sections. We recommend normally running with # "ALL,1". # #Default: # debug\_options ALL,1 # TAG: log\_fqdn on|off # Turn this on if you wish to log fully qualified domain names # in the access.log. To do this Squid does a DNS lookup of all # IP's connecting to it. This can (in some situations) increase # latency, which makes your cache seem slower for interactive # browsing. # #Default: # log\_fqdn off # TAG: client\_netmask # A netmask for client addresses in logfiles and cachemgr output. # Change this to protect the privacy of your cache clients. # A netmask of 255.255.255.0 will log all IP's in that range with # the last digit set to '0'. #  $#$ Default: # client\_netmask 255.255.255.255 # OPTIONS FOR EXTERNAL SUPPORT PROGRAMS # --------------------------------------------------------------------------- -- # TAG: ftp\_user

# If you want the anonymous login password to be more informative # (and enable the use of picky ftp servers), set this to something # reasonable for your domain, like wwwuser@somewhere.net # # The reason why this is domainless by default is that the # request can be made on the behalf of a user in any domain, # depending on how the cache is used. # Some ftp server also validate that the email address is valid # (for example perl.com). # #Default: # ftp\_user Squid@ # TAG: ftp\_list\_width # Sets the width of ftp listings. This should be set to fit in # the width of a standard browser. Setting this too small # can cut off long filenames when browsing ftp sites. # #Default: # ftp\_list\_width 32 # TAG: ftp\_passive # If your firewall does not allow Squid to use passive # connections, then turn off this option. # #Default: # ftp\_passive on # TAG: ftp\_sanitycheck # For security and data integrity reasons Squid by default performs # sanity checks of the addresses of FTP data connections ensure the # data connection is to the requested server. If you need to allow # FTP connections to servers using another IP address for the data # connection then turn this off. # #Default: # ftp\_sanitycheck on # TAG: cache\_dns\_program # Note: This option is only available if Squid is rebuilt with the # --disable-internal-dns option # # Specify the location of the executable for dnslookup process. # #Default: # cache\_dns\_program /usr/sbin/dnsserver # TAG: dns\_children # Note: This option is only available if Squid is rebuilt with the # --disable-internal-dns option

# # The number of processes spawn to service DNS name lookups. # For heavily loaded caches on large servers, you should # probably increase this value to at least 10. The maximum # is 32. The default is 5. # # You must have at least one dnsserver process. # #Default: # dns\_children 5 # TAG: dns\_retransmit\_interval # Initial retransmit interval for DNS queries. The interval is # doubled each time all configured DNS servers have been tried. # # #Default: # dns\_retransmit\_interval 5 seconds # TAG: dns\_timeout # DNS Query timeout. If no response is received to a DNS query # within this time then all DNS servers for the queried domain # is assumed to be unavailable. # #Default: # dns\_timeout 5 minutes # TAG: dns\_defnames on|off # Note: This option is only available if Squid is rebuilt with the # --disable-internal-dns option # # Normally the 'dnsserver' disables the RES\_DEFNAMES resolver # option (see res\_init(3)). This prevents caches in a hierarchy # from interpreting single-component hostnames locally. To allow # dnsserver to handle single-component names, enable this # option. # #Default: # dns\_defnames off # TAG: dns nameservers # Use this if you want to specify a list of DNS name servers # (IP addresses) to use instead of those given in your # /etc/resolv.conf file. # On Windows platforms, if no value is specified here or in # the /etc/resolv.conf file, the list of DNS name servers are # taken from the Windows registry, both static and dynamic DHCP # configurations are supported. # # Example: dns\_nameservers 10.0.0.1 192.172.0.4

# #Default: # none # TAG: hosts\_file # Location of the host-local IP name-address associations # database. Most Operating Systems have such a file: under # Un\*X it's by default in /etc/hosts MS-Windows NT/2000 places # that in %SystemRoot%(by default # c:\winnt)\system32\drivers\etc\hosts, while Windows 9x/ME # places that in %windir%(usually c:\windows)\hosts # # The file contains newline-separated definitions, in the # form ip\_address\_in\_dotted\_form name [name ...] names are # whitespace-separated. lines beginnng with an hash (#) # character are comments. # # The file is checked at startup and upon configuration. If # set to 'none', it won't be checked. If append\_domain is # used, that domain will be added to domain-local (i.e. not # containing any dot character) host definitions. # #Default: # hosts\_file /etc/hosts # TAG: diskd\_program # Specify the location of the diskd executable. # Note that this is only useful if you have compiled in # diskd as one of the store io modules. # #Default: # diskd\_program /usr/sbin/diskd # TAG: unlinkd\_program # Specify the location of the executable for file deletion process. # #Default: # unlinkd\_program /usr/sbin/unlinkd # TAG: pinger\_program # Note: This option is only available if Squid is rebuilt with the # --enable-icmp option # # Specify the location of the executable for the pinger process. # #Default: # pinger\_program /usr/sbin/pinger # TAG: redirect\_program # Specify the location of the executable for the URL redirector.

# Since they can perform almost any function there isn't one included. # See the FAQ (section 15) for information on how to write one. # By default, a redirector is not used. # #Default: # none # TAG: redirect\_children # The number of redirector processes to spawn. If you start # too few Squid will have to wait for them to process a backlog of # URLs, slowing it down. If you start too many they will use RAM # and other system resources. #  $#$ Default: # redirect children 5 # TAG: redirect rewrites host header # By default Squid rewrites any Host: header in redirected # requests. If you are running an accelerator then this may # not be a wanted effect of a redirector. # #Default: # redirect\_rewrites\_host\_header on # TAG: redirector\_access # If defined, this access list specifies which requests are # sent to the redirector processes. By default all requests # are sent. # #Default: # none # TAG: auth\_param # This is used to pass parameters to the various authentication # schemes. # format: auth\_param scheme parameter [setting] # # auth\_param basic program /usr/bin/ncsa\_auth /usr/etc/passwd # would tell the basic authentication scheme it's program parameter. # # The order that authentication prompts are presented to the client\_agent # is dependant on the order the scheme first appears in config file. # IE has a bug (it's not rfc 2617 compliant) in that it will use the basic # scheme if basic is the first entry presented, even if more secure schemes # are presented. For now use the order in the file below. If other browsers

# have difficulties (don't recognise the schemes offered even if you are using # basic) then either put basic first, or disable the other schemes (by commenting # out their program entry). # # Once an authentication scheme is fully configured, it can only be shutdown # by shutting squid down and restarting. Changes can be made on the fly and # activated with a reconfigure. I.E. You can change to a different helper, # but not unconfigure the helper completely. # # === Parameters for the basic scheme follow. === # # "program" cmdline # Specify the command for the external authenticator. Such a # program reads a line containing "username password" and replies # "OK" or "ERR" in an endless loop. If you use an authenticator, # make sure you have 1 acl of type proxy\_auth. By default, the # basic authentication sheme is not used unless a program is specified. # # If you want to use the traditional proxy authentication, # jump over to the ../auth\_modules/NCSA directory and # type: # % make # % make install # # Then, set this line to something like # # auth\_param basic program /usr/bin/ncsa\_auth /usr/etc/passwd # # "children" numberofchildren # The number of authenticator processes to spawn (no default). # If you start too few Squid will have to wait for them to # process a backlog of usercode/password verifications, slowing # it down. When password verifications are done via a (slow) # network you are likely to need lots of authenticator # processes. # auth\_param basic children 5 # # "realm" realmstring # Specifies the realm name which is to be reported to the # client for the basic proxy authentication scheme (part of # the text the user will see when prompted their username and # password). There is no default. # auth\_param basic realm Squid proxy-caching web server #

```
# "credentialsttl" timetolive
# Specifies how long squid assumes an externally validated
# username:password pair is valid for - in other words how
# often the helper program is called for that user. Set this
# low to force revalidation with short lived passwords. Note
# that setting this high does not impact your susceptability
# to replay attacks unless you are using an one-time password
# system (such as SecureID). If you are using such a system,
# you will be vulnerable to replay attacks unless you also
# use the max_user_ip ACL in an http_access rule.
#
# === Parameters for the digest scheme follow ===
#
# "program" cmdline
# Specify the command for the external authenticator. Such
# a program reads a line containing "username":"realm" and
# replies with the appropriate H(A1) value base64 encoded.
# See rfc 2616 for the definition of H(A1). If you use an
# authenticator, make sure you have 1 acl of type proxy_auth.
# By default, authentication is not used.
#
# If you want to use build an authenticator,
# jump over to the ../digest_auth_modules directory and choose the
# authenticator to use. It it's directory type
# % make
# % make install
#
# Then, set this line to something like
#
# auth_param digest program /usr/bin/digest_auth_pw /usr/etc/digpass
#
#
# "children" numberofchildren
# The number of authenticator processes to spawn (no default).
# If you start too few Squid will have to wait for them to
# process a backlog of H(A1) calculations, slowing it down.
# When the H(A1) calculations are done via a (slow) network
# you are likely to need lots of authenticator processes.
# auth_param digest children 5
#
# "realm" realmstring
# Specifies the realm name which is to be reported to the
# client for the digest proxy authentication scheme (part of
# the text the user will see when prompted their username and
# password). There is no default.
# auth_param digest realm Squid proxy-caching web server
#
# "nonce_garbage_interval" timeinterval
# Specifies the interval that nonces that have been issued
# to client_agent's are checked for validity.
```
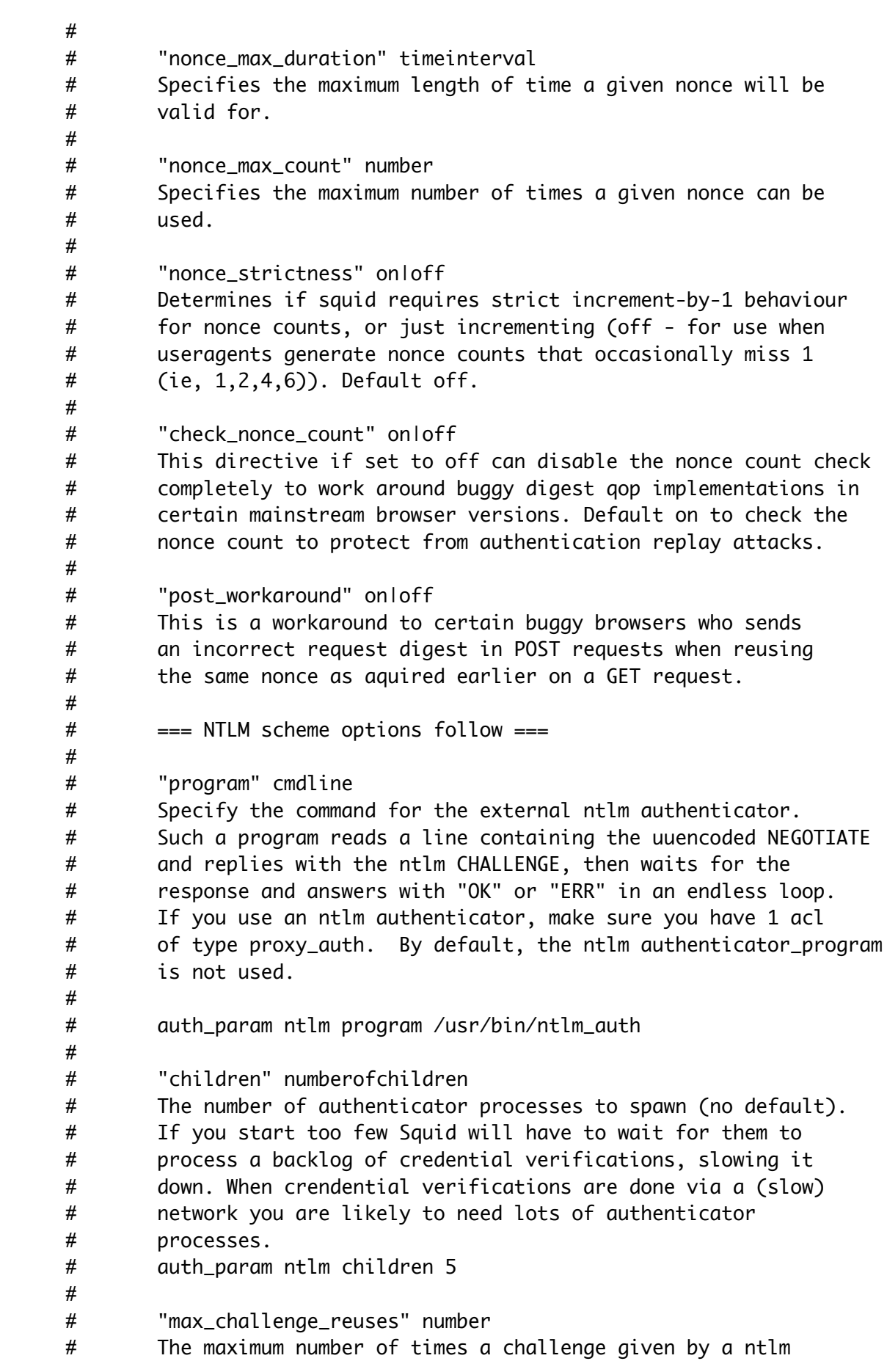

# authentication helper can be reused. Increasing this number # increases your exposure to replay attacks on your network. # 0 means use the challenge only once. (disable challenge # caching) See max\_ntlm\_challenge\_lifetime for more information. # auth\_param ntlm max\_challenge\_reuses 0 # # "max\_challenge\_lifetime" timespan # The maximum time period that a ntlm challenge is reused # over. The actual period will be the minimum of this time # AND the number of reused challenges. # auth\_param ntlm max\_challenge\_lifetime 2 minutes # #Recommended minimum configuration: #auth\_param digest program <uncomment and complete this line> #auth\_param digest children 5 #auth\_param digest realm Squid proxy-caching web server #auth\_param digest nonce\_garbage\_interval 5 minutes #auth\_param digest nonce\_max\_duration 30 minutes #auth\_param digest nonce\_max\_count 50 #auth\_param ntlm program <uncomment and complete this line to activate> #auth\_param ntlm children 5 #auth\_param ntlm max\_challenge\_reuses 0 #auth\_param ntlm max\_challenge\_lifetime 2 minutes #auth\_param basic program <uncomment and complete this line> auth\_param basic children 5 auth\_param basic realm Squid proxy-caching web server auth\_param basic credentialsttl 2 hours # TAG: authenticate\_cache\_garbage\_interval # The time period between garbage collection across the # username cache. This is a tradeoff between memory utilisation # (long intervals - say 2 days) and CPU (short intervals - # say 1 minute). Only change if you have good reason to. # #Default: # authenticate\_cache\_garbage\_interval 1 hour # TAG: authenticate ttl # The time a user & their credentials stay in the logged in # user cache since their last request. When the garbage # interval passes, all user credentials that have passed their # TTL are removed from memory. # #Default: # authenticate\_ttl 1 hour # TAG: authenticate\_ip\_ttl # If you use proxy authentication and the 'max\_user\_ip' ACL, # this directive controls how long Squid remembers the IP # addresses associated with each user. Use a small value

```
# (e.g., 60 seconds) if your users might change addresses
# quickly, as is the case with dialups. You might be safe
# using a larger value (e.g., 2 hours) in a corporate LAN
# environment with relatively static address assignments.
#
#Default:
# authenticate_ip_ttl 0 seconds
# TAG: external_acl_type
# This option defines external acl classes using a helper program
# to look up the status
#
# external_acl_type name [options] FORMAT.. /path/to/helper [helper
arguments..]
#
# Options:
#
# ttl=n TTL in seconds for cached results (defaults to 3600
# for 1 hour)
# negative_ttl=n
# TTL for cached negative lookups (default same
# as ttl)
# concurrency=n Concurrency level / number of processes spawn
# to service external acl lookups of this type.
# cache=n result cache size, 0 is unbounded (default)
#
# FORMAT specifications
#
# %LOGIN Authenticated user login name
# %IDENT Ident user name
# %src Client IP
# %DST Requested host
# %PROTO Requested protocol
# %PORT Requested port
# %METHOD Request method
# %{Header} HTTP request header
# %{Hdr:member} HTTP request header list member
# %{Hdr:;member}
# HTTP request header list member using ; as
# list separator. ; can be any non-alphanumeric
# character.
#
# In addition, any string specified in the referencing acl will
# also be included in the helper request line, after the specified
# formats (see the "acl external" directive)
#
# The helper receives lines per the above format specification,
# and returns lines starting with OK or ERR indicating the validity
# of the request and optionally followed by additional keywords with
# more details.
```
# # General result syntax: # # OK/ERR keyword=value ... # # Defined keywords: # # user= The users name (login) # error= Error description (only defined for ERR results) # # Keyword values need to be enclosed in quotes if they may contain # whitespace, or the whitespace escaped using  $\lambda$ . Any quotes or  $\lambda$  $#$  characters within the keyword value must be \escaped. #  $#$ Default: # none # OPTIONS FOR TUNING THE CACHE # ---------------------------------------------------------------------------  $- -$ # TAG: wais\_relay\_host # TAG: wais\_relay\_port # Relay WAIS request to host (1st arg) at port (2 arg). # #Default: # wais\_relay\_port 0 # TAG: request\_header\_max\_size (KB) # This specifies the maximum size for HTTP headers in a request. # Request headers are usually relatively small (about 512 bytes). # Placing a limit on the request header size will catch certain # bugs (for example with persistent connections) and possibly # buffer-overflow or denial-of-service attacks. # #Default: # request\_header\_max\_size 10 KB # TAG: request\_body\_max\_size (KB) # This specifies the maximum size for an HTTP request body. # In other words, the maximum size of a PUT/POST request. # A user who attempts to send a request with a body larger # than this limit receives an "Invalid Request" error message. # If you set this parameter to a zero (the default), there will # be no limit imposed. # #Default: # request\_body\_max\_size 0 KB

# TAG: refresh\_pattern # usage: refresh\_pattern [-i] regex min percent max [options] # # By default, regular expressions are CASE-SENSITIVE. To make # them case-insensitive, use the -i option. # # 'Min' is the time (in minutes) an object without an explicit # expiry time should be considered fresh. The recommended # value is 0, any higher values may cause dynamic applications # to be erroneously cached unless the application designer # has taken the appropriate actions. # # 'Percent' is a percentage of the objects age (time since last # modification age) an object without explicit expiry time # will be considered fresh. # # 'Max' is an upper limit on how long objects without an explicit # expiry time will be considered fresh. # # options: override-expire # override-lastmod # reload-into-ims # ignore-reload # # override-expire enforces min age even if the server # sent a Expires: header. Doing this VIOLATES the HTTP # standard. Enabling this feature could make you liable # for problems which it causes. # # override-lastmod enforces min age even on objects # that was modified recently. # # reload-into-ims changes client no-cache or ``reload'' # to If-Modified-Since requests. Doing this VIOLATES the # HTTP standard. Enabling this feature could make you # liable for problems which it causes. # # ignore-reload ignores a client no-cache or ``reload'' # header. Doing this VIOLATES the HTTP standard. Enabling # this feature could make you liable for problems which # it causes. # # Basically a cached object is: # # FRESH if expires < now, else STALE # STALE if age > max # FRESH if lm-factor < percent, else STALE # FRESH if age < min # else STALE

# # The refresh\_pattern lines are checked in the order listed here. # The first entry which matches is used. If none of the entries # match, then the default will be used. # # Note, you must uncomment all the default lines if you want # to change one. The default setting is only active if none is # used. # #Suggested default: refresh\_pattern ^ftp: 1440 20% 10080 refresh\_pattern ^gopher: 1440 0% 1440 refresh\_pattern . 0 20% 4320 # TAG: quick\_abort\_min (KB) # TAG: quick\_abort\_max (KB) # TAG: quick\_abort\_pct (percent) # The cache by default continues downloading aborted requests # which are almost completed (less than 16 KB remaining). This # may be undesirable on slow (e.g. SLIP) links and/or very busy # caches. Impatient users may tie up file descriptors and # bandwidth by repeatedly requesting and immediately aborting # downloads. # # When the user aborts a request, Squid will check the # quick\_abort values to the amount of data transfered until # then. # # If the transfer has less than 'quick\_abort\_min' KB remaining, # it will finish the retrieval. # # If the transfer has more than 'quick\_abort\_max' KB remaining, # it will abort the retrieval. # # If more than 'quick\_abort\_pct' of the transfer has completed, # it will finish the retrieval. # # If you do not want any retrieval to continue after the client # has aborted, set both 'quick\_abort\_min' and 'quick\_abort\_max' # to '0 KB'. # # If you want retrievals to always continue if they are being # cached then set 'quick\_abort\_min' to '-1 KB'. # #Default: # quick\_abort\_min 16 KB # quick abort max 16 KB # quick\_abort\_pct 95 # TAG: negative\_ttl time-units

```
# Time-to-Live (TTL) for failed requests. Certain types of
# failures (such as "connection refused" and "404 Not Found") are
# negatively-cached for a configurable amount of time. The
# default is 5 minutes. Note that this is different from
# negative caching of DNS lookups.
#
#Default:
# negative_ttl 5 minutes
# TAG: positive_dns_ttl time-units
# Time-to-Live (TTL) for positive caching of successful DNS lookups.
# Default is 6 hours (360 minutes). If you want to minimize the
# use of Squid's ipcache, set this to 1, not 0.
#
#Default:
# positive_dns_ttl 6 hours
# TAG: negative_dns_ttl time-units
# Time-to-Live (TTL) for negative caching of failed DNS lookups.
#
#Default:
# negative_dns_ttl 5 minutes
# TAG: range_offset_limit (bytes)
# Sets a upper limit on how far into the the file a Range request
# may be to cause Squid to prefetch the whole file. If beyond this
# limit then Squid forwards the Range request as it is and the result
# is NOT cached.
#
# This is to stop a far ahead range request (lets say start at 17MB)
# from making Squid fetch the whole object up to that point before
# sending anything to the client.
#
# A value of -1 causes Squid to always fetch the object from the
# beginning so that it may cache the result. (2.0 style)
#
# A value of 0 causes Squid to never fetch more than the
# client requested. (default)
#
#Default:
# range_offset_limit 0 KB
# TIMEOUTS
#
       ---------------------------------------------------------------------------
--
# TAG: connect_timeout time-units
# Some systems (notably Linux) can not be relied upon to properly
```
# time out connect(2) requests. Therefore the Squid process # enforces its own timeout on server connections. This parameter # specifies how long to wait for the connect to complete. The # default is two minutes (120 seconds). # #Default: # connect timeout 2 minutes # TAG: peer\_connect\_timeout time-units # This parameter specifies how long to wait for a pending TCP # connection to a peer cache. The default is 30 seconds. You # may also set different timeout values for individual neighbors # with the 'connect-timeout' option on a 'cache\_peer' line. #  $#$ Default: # peer\_connect\_timeout 30 seconds # TAG: read timeout time-units # The read\_timeout is applied on server-side connections. After # each successful read(), the timeout will be extended by this # amount. If no data is read again after this amount of time, # the request is aborted and logged with ERR\_READ\_TIMEOUT. The # default is 15 minutes. # #Default: # read\_timeout 15 minutes # TAG: request\_timeout # How long to wait for an HTTP request after initial # connection establishment. # #Default: # request\_timeout 5 minutes # TAG: persistent\_request\_timeout # How long to wait for the next HTTP request on a persistent # connection after the previous request completes. # #Default: # persistent\_request\_timeout 1 minute # TAG: client\_lifetime time-units # The maximum amount of time that a client (browser) is allowed to # remain connected to the cache process. This protects the Cache # from having a lot of sockets (and hence file descriptors) tied up # in a CLOSE\_WAIT state from remote clients that go away without # properly shutting down (either because of a network failure or # because of a poor client implementation). The default is one # day, 1440 minutes. #

```
# NOTE: The default value is intended to be much larger than any
# client would ever need to be connected to your cache. You
# should probably change client_lifetime only as a last resort.
# If you seem to have many client connections tying up
# filedescriptors, we recommend first tuning the read_timeout,
# request_timeout, persistent_request_timeout and quick_abort values.
#
#Default:
# client_lifetime 1 day
# TAG: half_closed_clients
# Some clients may shutdown the sending side of their TCP
# connections, while leaving their receiving sides open. Sometimes,
# Squid can not tell the difference between a half-closed and a
# fully-closed TCP connection. By default, half-closed client
# connections are kept open until a read(2) or write(2) on the
# socket returns an error. Change this option to 'off' and Squid
# will immediately close client connections when read(2) returns
# "no more data to read."
#
#Default:
# half_closed_clients on
# TAG: pconn_timeout
# Timeout for idle persistent connections to servers and other
# proxies.
#
#Default:
# pconn_timeout 120 seconds
# TAG: ident timeout
# Maximum time to wait for IDENT lookups to complete.
#
# If this is too high, and you enabled IDENT lookups from untrusted
# users, then you might be susceptible to denial-of-service by having
# many ident requests going at once.
#
#Default:
# ident_timeout 10 seconds
# TAG: shutdown lifetime time-units
# When SIGTERM or SIGHUP is received, the cache is put into
# "shutdown pending" mode until all active sockets are closed.
# This value is the lifetime to set for all open descriptors
# during shutdown mode. Any active clients after this many
# seconds will receive a 'timeout' message.
#
#Default:
# shutdown_lifetime 30 seconds
```
# ACCESS CONTROLS # ---------------------------------------------------------------------------  $-$ # TAG: acl # Defining an Access List # # acl aclname acltype string1 ... # acl aclname acltype "file" ... # # when using "file", the file should contain one item per line # # acltype is one of the types described below # # By default, regular expressions are CASE-SENSITIVE. To make # them case-insensitive, use the -i option. # # acl aclname src ip-address/netmask ... (clients IP address) # acl aclname src addr1-addr2/netmask ... (range of addresses) # acl aclname dst ip-address/netmask ... (URL host's IP address) # acl aclname myip ip-address/netmask ... (local socket IP address) # # acl aclname srcdomain .foo.com ... # reverse lookup, client IP # acl aclname dstdomain .foo.com ... # Destination server from URL # acl aclname srcdom\_regex [-i] xxx ... # regex matching client name # acl aclname dstdom\_regex [-i] xxx ... # regex matching server # # For dstdomain and dstdom\_regex a reverse lookup is tried if a IP # # based URL is used. The name "none" is used if the reverse lookup  $#$   $#$  fails. # # acl aclname time [day-abbrevs] [h1:m1-h2:m2] # day-abbrevs: # S - Sunday # M - Monday # T - Tuesday # W - Wednesday # H - Thursday # F - Friday # A - Saturday # h1:m1 must be less than h2:m2 # acl aclname url\_regex [-i] ^http:// ... # regex matching on whole URL # acl aclname urlpath\_regex [-i] \.gif\$ ... # regex matching on

```
URL path
# acl aclname port 80 70 21 ...
# acl aclname port 0-1024 ... # ranges allowed
# acl aclname myport 3128 ... # (local socket TCP port)
# acl aclname proto HTTP FTP ...
# acl aclname method GET POST ...
# acl aclname browser [-i] regexp ...
# # pattern match on User-Agent header
# acl aclname referer_regex [-i] regexp ...
# # pattern match on Referer header
# # Referer is highly unreliable, so use with care
# acl aclname ident username ...
# acl aclname ident_regex [-i] pattern ...
# # string match on ident output.
# # use REQUIRED to accept any non-null ident.
# acl aclname src_as number ...
# acl aclname dst_as number ...
# # Except for access control, AS numbers can be used for
# # routing of requests to specific caches. Here's an
# # example for routing all requests for AS#1241 and only
# # those to mycache.mydomain.net:
# # acl asexample dst_as 1241
# # cache_peer_access mycache.mydomain.net allow asexample
# # cache_peer_access mycache_mydomain.net deny all
#
# acl aclname proxy_auth username ...
# acl aclname proxy_auth_regex [-i] pattern ...
# # list of valid usernames
# # use REQUIRED to accept any valid username.
# #
# # NOTE: when a Proxy-Authentication header is sent but it is not
# # needed during ACL checking the username is NOT logged
# # in access.log.
# #
# # NOTE: proxy_auth requires a EXTERNAL authentication program
# # to check username/password combinations (see
# # auth_param directive).
# #
# # WARNING: proxy_auth can't be used in a transparent proxy. It
# # collides with any authentication done by origin servers. It may
# # seem like it works at first, but it doesn't.
#
# acl aclname snmp_community string ...
# # A community string to limit access to your SNMP Agent
# # Example:
# #
# # acl snmppublic snmp_community public
#
# acl aclname maxconn number
# # This will be matched when the client's IP address has
```
# # more than <number> HTTP connections established. # # acl aclname max\_user\_ip [-s] number # # This will be matched when the user attempts to log in from more # # than <number> different ip addresses. The authenticate\_ip\_ttl # # parameter controls the timeout on the ip entries. # # If -s is specified then the limit is strict, denying browsing # # from any further IP addresses until the ttl has expired. Without # # -s Squid will just annoy the user by "randomly" denying requests. # # (the counter is then reset each time the limit is reached and a  $#$  # request is denied) # # NOTE: in acceleration mode or where there is mesh of child proxies, # # clients may appear to come from multiple addresses if they are # # going through proxy farms, so a limit of 1 may cause user problems. # # acl aclname req\_mime\_type mime-type1 ...  $#$   $#$  regex match agains the mime type of the request generated # # by the client. Can be used to detect file upload or some # # types HTTP tunelling requests. # # NOTE: This does NOT match the reply. You cannot use this # # to match the returned file type. # # acl aclname rep\_mime\_type mime-type1 ... # # regex match against the mime type of the reply recieved by # # squid. Can be used to detect file download or some # # types HTTP tunelling requests. # # NOTE: This has no effect in http\_access rules. It only has # # effect in rules that affect the reply data stream such as # # http\_reply\_access. # # acl acl\_name external class\_name [arguments...] # # external ACL lookup via a helper class defined by the # # external\_acl\_type directive. # #Examples: #acl myexample dst\_as 1241 #acl password proxy\_auth REQUIRED #acl fileupload req\_mime\_type -i ^multipart/form-data\$ #acl javascript rep\_mime\_type -i ^application/x-javascript\$ # #Recommended minimum configuration: acl all src 0.0.0.0/0.0.0.0 acl manager proto cache object acl localhost src 127.0.0.1/255.255.255.255 acl to\_localhost dst 127.0.0.0/8 acl SSL\_ports port 443 563

acl Safe\_ports port 80 # http acl Safe\_ports port 21 # ftp acl Safe\_ports port 443 563 # https, snews acl Safe\_ports port 70 # gopher acl Safe\_ports port 210 # wais acl Safe\_ports port 1025-65535 # unregistered ports acl Safe\_ports port 280 # http-mgmt acl Safe\_ports port 488 # gss-http acl Safe\_ports port 591 # filemaker acl Safe\_ports port 777 # multiling http acl CONNECT method CONNECT # TAG: http\_access # Allowing or Denying access based on defined access lists # # Access to the HTTP port: # http\_access allow|deny [!]aclname ... # # NOTE on default values: # # If there are no "access" lines present, the default is to deny # the request. # # If none of the "access" lines cause a match, the default is the # opposite of the last line in the list. If the last line was # deny, then the default is allow. Conversely, if the last line # is allow, the default will be deny. For these reasons, it is a # good idea to have an "deny all" or "allow all" entry at the end # of your access lists to avoid potential confusion. # #Default: # http\_access deny all # #Recommended minimum configuration: # # Only allow cachemgr access from localhost http\_access allow manager localhost http access deny manager # Deny requests to unknown ports http\_access deny !Safe\_ports # Deny CONNECT to other than SSL ports http\_access deny CONNECT !SSL\_ports # # We strongly recommend to uncomment the following to protect innocent # web applications running on the proxy server who think that the only # one who can access services on "localhost" is a local user #http\_access deny to\_localhost # # INSERT YOUR OWN RULE(S) HERE TO ALLOW ACCESS FROM YOUR CLIENTS

# Exampe rule allowing access from your local networks. Adapt # to list your (internal) IP networks from where browsing should # be allowed #acl our\_networks src 192.168.1.0/24 192.168.2.0/24 #http\_access allow our\_networks http\_access allow localhost # And finally deny all other access to this proxy http\_access deny all # TAG: http\_reply\_access # Allow replies to client requests. This is complementary to http\_access. # # http reply access allow|deny [!] aclname ... # # NOTE: if there are no access lines present, the default is to allow # all replies # # If none of the access lines cause a match, then the opposite of the # last line will apply. Thus it is good practice to end the rules # with an "allow all" or "deny all" entry. # #Default: # http\_reply\_access allow all # #Recommended minimum configuration: # # Insert your own rules here. # # # and finally allow by default http\_reply\_access allow all # TAG: icp\_access # Allowing or Denying access to the ICP port based on defined # access lists # # icp\_access allow|deny [!]aclname ... # # See http\_access for details # #Default: # icp\_access deny all # #Allow ICP queries from everyone icp\_access allow all

# TAG: miss\_access # Use to force your neighbors to use you as a sibling instead of # a parent. For example: # # acl localclients src 172.16.0.0/16 # miss\_access allow localclients # miss\_access deny !localclients # # This means that only your local clients are allowed to fetch # MISSES and all other clients can only fetch HITS. # # By default, allow all clients who passed the http\_access rules # to fetch MISSES from us. # #Default setting: # miss\_access allow all # TAG: cache\_peer\_access # Similar to 'cache\_peer\_domain' but provides more flexibility by # using ACL elements. # # cache\_peer\_access cache-host allow|deny [!]aclname ... # # The syntax is identical to 'http\_access' and the other lists of # ACL elements. See the comments for 'http\_access' below, or # the Squid FAQ (http://www.squid-cache.org/FAQ/FAQ-10.html). # #Default: # none # TAG: ident\_lookup\_access # A list of ACL elements which, if matched, cause an ident # (RFC 931) lookup to be performed for this request. For # example, you might choose to always perform ident lookups # for your main multi-user Unix boxes, but not for your Macs # and PCs. By default, ident lookups are not performed for # any requests. # # To enable ident lookups for specific client addresses, you # can follow this example: # # acl ident\_aware\_hosts src 198.168.1.0/255.255.255.0 # ident\_lookup\_access allow ident\_aware\_hosts # ident\_lookup\_access deny all # # Only src type ACL checks are fully supported. A src\_domain # ACL might work at times, but it will not always provide # the correct result. # #Default:

# ident\_lookup\_access deny all

# TAG: tcp\_outgoing\_tos

```
# Allows you to select a TOS/Diffserv value to mark outgoing
# connections with, based on the username or source address
# making the request.
#
# tcp_outgoing_tos ds-field [!]aclname ...
#
# Example where normal_service_net uses the TOS value 0x00
# and normal_service_net uses 0x20
#
# acl normal_service_net src 10.0.0.0/255.255.255.0
# acl good_service_net src 10.0.1.0/255.255.255.0
# tcp_outgoing_tos 0x00 normal_service_net 0x00
# tcp_outgoing_tos 0x20 good_service_net
#
# TOS/DSCP values really only have local significance - so you should
# know what you're specifying. For more, see RFC 2474
#
# The TOS/DSCP byte must be exactly that - a byte, value 0 - 255, or
# "default" to use whatever default your host has.
#
# Processing proceeds in the order specified, and stops at first
fully
# matching line.
#
#Default:
# none
# TAG: tcp_outgoing_address
# Allows you to map requests to different outgoing IP addresses
# based on the username or sourceaddress of the user making
# the request.
#
# tcp_outgoing_address ipaddr [[!]aclname] ...
#
# Example where requests from 10.0.0.0/24 will be forwareded
# with source address 10.1.0.1, 10.0.2.0/24 forwarded with 
# source address 10.1.0.2 and the rest will be forwarded with
# source address 10.1.0.3.
#
# acl normal_service_net src 10.0.0.0/255.255.255.0
# acl good_service_net src 10.0.1.0/255.255.255.0
# tcp_outgoing_address 10.0.0.1 normal_service_net
# tcp_outgoing_address 10.0.0.2 good_service_net
# tcp_outgoing_address 10.0.0.3
#
# Processing proceeds in the order specified, and stops at first
fully
```

```
# matching line.
#
#Default:
# none
# TAG: reply_body_max_size bytes allow|deny acl acl...
# This option specifies the maximum size of a reply body in bytes.
# It can be used to prevent users from downloading very large files,
# such as MP3's and movies. When the reply headers are recieved,
# the reply_body_max_size lines are processed, and the first line
with
# a result of "allow" is used as the maximum body size for this
reply.
# This size is then checked twice. First when we get the reply
headers,
# we check the content-length value. If the content length value
exists
# and is larger than the allowed size, the request is denied and the
# user receives an error message that says "the request or reply
# is too large." If there is no content-length, and the reply
# size exceeds this limit, the client's connection is just closed
# and they will receive a partial reply.
#
# WARNING: downstream caches probably can not detect a partial reply
# if there is no content-length header, so they will cache
# partial responses and give them out as hits. You should NOT
# use this option if you have downstream caches.
#
# WARNING: A maximum size smaller than the size of squid's error
messages
# will cause an infinite loop and crash squid. Ensure that the
smallest
# non-zero value you use is greater that the maximum header size plus
# the size of your largest error page.
#
# If you set this parameter to zero (the default), there will be
# no limit imposed.
#
#Default:
# reply_body_max_size 0 allow all
# ADMINISTRATIVE PARAMETERS
#
                      ---------------------------------------------------------------------------
--
# TAG: cache_mgr
# Email-address of local cache manager who will receive
# mail if the cache dies. The default is "webmaster."
```
# #Default: # cache\_mgr webmaster # TAG: cache\_effective\_user # TAG: cache\_effective\_group # # If you start Squid as root, it will change its effective/real # UID/GID to the UID/GID specified below. The default is to # change to UID to nobody. If you define cache\_effective\_user, # but not cache\_effective\_group, Squid sets the GID the # effective user's default group ID (taken from the password # file). # # If Squid is not started as root, the cache\_effective\_user # value is ignored and the GID value is unchanged by default. # However, you can make Squid change its GID to another group # that the process owner is a member of. Note that if Squid # is not started as root then you cannot set http\_port to a # value lower than 1024. # #Default: # cache\_effective\_user squid # TAG: visible\_hostname # If you want to present a special hostname in error messages, etc, # then define this. Otherwise, the return value of gethostname() # will be used. If you have multiple caches in a cluster and # get errors about IP-forwarding you must set them to have individual # names with this setting. # #Default: # none # TAG: unique\_hostname # If you want to have multiple machines with the same # 'visible\_hostname' then you must give each machine a different # 'unique\_hostname' so that forwarding loops can be detected. # #Default: # none # TAG: hostname\_aliases # A list of other DNS names that your cache has. # #Default: # none

# OPTIONS FOR THE CACHE REGISTRATION SERVICE

# ---------------------------------------------------------------------------  $-$ # # This section contains parameters for the (optional) cache # announcement service. This service is provided to help # cache administrators locate one another in order to join or # create cache hierarchies. # # An 'announcement' message is sent (via UDP) to the registration # service by Squid. By default, the announcement message is NOT # SENT unless you enable it with 'announce\_period' below. # # The announcement message includes your hostname, plus the # following information from this configuration file: # # http\_port # icp\_port # cache\_mgr # # All current information is processed regularly and made # available on the Web at http://www.ircache.net/Cache/Tracker/. # TAG: announce\_period # This is how frequently to send cache announcements. The # default is `0' which disables sending the announcement # messages. # # To enable announcing your cache, just uncomment the line # below. # #Default: # announce\_period 0 # #To enable announcing your cache, just uncomment the line below. #announce\_period 1 day # TAG: announce host # TAG: announce\_file # TAG: announce\_port # announce\_host and announce\_port set the hostname and port # number where the registration message will be sent. # # Hostname will default to 'tracker.ircache.net' and port will # default default to 3131. If the 'filename' argument is given, # the contents of that file will be included in the announce # message. # #Default: # announce\_host tracker.ircache.net

```
# announce_port 3131
```

```
# HTTPD-ACCELERATOR OPTIONS
#
---------------------------------------------------------------------------
-# TAG: httpd_accel_host
# TAG: httpd_accel_port
# If you want to run Squid as an httpd accelerator, define the
# host name and port number where the real HTTP server is.
#
# If you want IP based virtual host support then specify the
# hostname as "virtual". This will make Squid use the IP address
# where it accepted the request as hostname in the URL.
#
# If you want virtual port support then specify the port as "0".
#
# NOTE: enabling httpd_accel_host disables proxy-caching and
# ICP. If you want these features enabled also, then set
# the 'httpd_accel_with_proxy' option.
#
#Default:
# httpd_accel_port 80
# TAG: httpd_accel_single_host on|off
# If you are running Squid as an accelerator and have a single
backend
# server then set this to on. This causes Squid to forward the
request
# to this server irregardles of what any redirectors or Host headers
# says.
#
# Leave this at off if you have multiple backend servers, and use a
# redirector (or host table or private DNS) to map the requests to
the
# appropriate backend servers. Note that the mapping needs to be a
# 1-1 mapping between requested and backend (from redirector) domain
# names or caching will fail, as cacing is performed using the
# URL returned from the redirector.
#
# See also redirect_rewrites_host_header.
#
#Default:
# httpd_accel_single_host off
# TAG: httpd_accel_with_proxy on|off
# If you want to use Squid as both a local httpd accelerator
# and as a proxy, change this to 'on'. Note however that your
```
# proxy users may have trouble to reach the accelerated domains # unless their browsers are configured not to use this proxy for # those domains (for example via the no\_proxy browser configuration # setting) # #Default: # httpd\_accel\_with\_proxy off # TAG: httpd\_accel\_uses\_host\_header on|off # HTTP/1.1 requests include a Host: header which is basically the # hostname from the URL. The Host: header is used for domain based # virutal hosts. If your accelerator needs to provide domain based # virtual hosts on the same IP address then you will need to turn this  $# \qquad \qquad$  on. # # Note that Squid does NOT check the value of the Host header matches # any of your accelerated server, so it may open a big security hole # unless you take care to set up access controls proper. We recommend # that this option remain disabled unless you are sure of what you # are doing. # # However, you will need to enable this option if you run Squid # as a transparent proxy. Otherwise, virtual servers which # require the Host: header will not be properly cached. # #Default: # httpd\_accel\_uses\_host\_header off # MISCELLANEOUS # --------------------------------------------------------------------------- -- # TAG: dns\_testnames # The DNS tests exit as soon as the first site is successfully looked up # # This test can be disabled with the -D command line option. #  $#$ Default: # dns\_testnames netscape.com internic.net nlanr.net microsoft.com # TAG: logfile\_rotate # Specifies the number of logfile rotations to make when you # type 'squid -k rotate'. The default is 10, which will rotate # with extensions 0 through 9. Setting logfile\_rotate to 0 will # disable the rotation, but the logfiles are still closed and

```
# re-opened. This will enable you to rename the logfiles
# yourself just before sending the rotate signal.
#
# Note, the 'squid -k rotate' command normally sends a USR1
# signal to the running squid process. In certain situations
# (e.g. on Linux with Async I/O), USR1 is used for other
# purposes, so -k rotate uses another signal. It is best to get
# in the habit of using 'squid -k rotate' instead of 'kill -USR1
# \langle \text{pid} \rangle'.
#
# SuSE Linux is using the logrotate mechanism and therefore the
# rotation is done externaly, which means a default of 0 is
# required and therefore set. Modify /etc/logrotate.d/squid instead.
#
#Default:
# logfile_rotate 0
# TAG: append_domain
# Appends local domain name to hostnames without any dots in
# them. append_domain must begin with a period.
#
# Be warned that there today is Internet names with no dots in
# them using only top-domain names, so setting this may
# cause some Internet sites to become unavailable.
#
#Example:
# append_domain .yourdomain.com
#
#Default:
# none
# TAG: tcp_recv_bufsize (bytes)
# Size of receive buffer to set for TCP sockets. Probably just
# as easy to change your kernel's default. Set to zero to use
# the default buffer size.
#
#Default:
# tcp recv bufsize 0 bytes
# TAG: err_html_text
# HTML text to include in error messages. Make this a "mailto"
# URL to your admin address, or maybe just a link to your
# organizations Web page.
#
# To include this in your error messages, you must rewrite
# the error template files (found in the "errors" directory).
# Wherever you want the 'err_html_text' line to appear,
# insert a %L tag in the error template file.
#
#Default:
```
# none

# TAG: deny\_info # Usage: deny\_info err\_page\_name acl # or deny\_info http://... acl # Example: deny\_info ERR\_CUSTOM\_ACCESS\_DENIED bad\_guys # # This can be used to return a ERR\_ page for requests which # do not pass the 'http\_access' rules. A single ACL will cause # the http\_access check to fail. If a 'deny\_info' line exists # for that ACL then Squid returns a corresponding error page. # # You may use ERR\_ pages that come with Squid or create your own pages # and put them into the configured errors/ directory. # # Alternatively you can specify an error URL. The browsers will then # get redirected (302) to the specified URL. %s in the redirection # URL will be replaced by the requested URL. # # Alternatively you can tell Squid to reset the TCP connection # by specifying TCP\_RESET. # #Default: # none # TAG: memory\_pools on|off # If set, Squid will keep pools of allocated (but unused) memory # available for future use. If memory is a premium on your # system and you believe your malloc library outperforms Squid # routines, disable this. # #Default: # memory\_pools on # TAG: memory\_pools\_limit (bytes) # Used only with memory\_pools on: # memory\_pools\_limit 50 MB # # If set to a non-zero value, Squid will keep at most the specified # limit of allocated (but unused) memory in memory pools. All free() # requests that exceed this limit will be handled by your malloc # library. Squid does not pre-allocate any memory, just safe-keeps # objects that otherwise would be free()d. Thus, it is safe to set # memory\_pools\_limit to a reasonably high value even if your # configuration will use less memory. # # If not set (default) or set to zero, Squid will keep all memory it # can. That is, there will be no limit on the total amount of memory # used for safe-keeping.

```
#
# To disable memory allocation optimization, do not set
# memory_pools_limit to 0. Set memory_pools to "off" instead.
#
# An overhead for maintaining memory pools is not taken into account
# when the limit is checked. This overhead is close to four bytes per
# object kept. However, pools may actually _save_ memory because of
# reduced memory thrashing in your malloc library.
#
#Default:
# none
# TAG: forwarded_for on|off
# If set, Squid will include your system's IP address or name
# in the HTTP requests it forwards. By default it looks like
# this:
#
# X-Forwarded-For: 192.1.2.3
#
# If you disable this, it will appear as
#
# X-Forwarded-For: unknown
#
#Default:
# forwarded_for on
# TAG: log_icp_queries on|off
# If set, ICP queries are logged to access.log. You may wish
# do disable this if your ICP load is VERY high to speed things
# up or to simplify log analysis.
#
#Default:
# log_icp_queries on
# TAG: icp_hit_stale on|off
# If you want to return ICP_HIT for stale cache objects, set this
# option to 'on'. If you have sibling relationships with caches
# in other administrative domains, this should be 'off'. If you only
# have sibling relationships with caches under your control, then
# it is probably okay to set this to 'on'.
# If set to 'on', then your siblings should use the option "allow-
miss"
# on their cache_peer lines for connecting to you.
#
#Default:
# icp_hit_stale off
# TAG: minimum_direct_hops
# If using the ICMP pinging stuff, do direct fetches for sites
# which are no more than this many hops away.
```
# #Default: # minimum\_direct\_hops 4 # TAG: minimum\_direct\_rtt # If using the ICMP pinging stuff, do direct fetches for sites # which are no more than this many rtt milliseconds away. # #Default: # minimum\_direct\_rtt 400 # TAG: cachemgr\_passwd # Specify passwords for cachemgr operations. # # Usage: cachemgr\_passwd password action action ... # # Some valid actions are (see cache manager menu for a full list): # 5min # 60min # asndb # authenticator # cbdata # client\_list # comm\_incoming # config \* # counters # delay # digest\_stats # dns # events # filedescriptors # fqdncache # histograms # http\_headers # info # io # ipcache # mem # menu # netdb # non\_peers # objects # offline\_toggle \* # pconn # peer\_select # redirector # refresh # server\_list # shutdown \* # store\_digest

```
# storedir
# utilization
# via_headers
# vm_objects
#
# * Indicates actions which will not be performed without a
# valid password, others can be performed if not listed here.
#
# To disable an action, set the password to "disable".
# To allow performing an action without a password, set the
# password to "none".
#
# Use the keyword "all" to set the same password for all actions.
#
#Example:
# cachemgr_passwd secret shutdown
# cachemgr_passwd lesssssssecret info stats/objects
# cachemgr_passwd disable all
#
#Default:
# none
# TAG: store_avg_object_size (kbytes)
# Average object size, used to estimate number of objects your
# cache can hold. See doc/Release-Notes-1.1.txt. The default is
# 6 KB.
#
#Default:
# store_avg_object_size 6 KB
# TAG: store_objects_per_bucket
# Target number of objects per bucket in the store hash table.
# Lowering this value increases the total number of buckets and
# also the storage maintenance rate. The default is 50.
#
#Default:
# store_objects_per_bucket 20
# TAG: client_db on|off
# If you want to disable collecting per-client statistics, then
# turn off client_db here.
#
#Default:
# client_db on
# TAG: netdb_low
# TAG: netdb_high
# The low and high water marks for the ICMP measurement
# database. These are counts, not percents. The defaults are
# 900 and 1000. When the high water mark is reached, database
```

```
# entries will be deleted until the low mark is reached.
#
#Default:
# netdb_low 900
# netdb_high 1000
# TAG: netdb_ping_period
# The minimum period for measuring a site. There will be at
# least this much delay between successive pings to the same
# network. The default is five minutes.
#
#Default:
# netdb_ping_period 5 minutes
# TAG: query_icmp on|off
# If you want to ask your peers to include ICMP data in their ICP
# replies, enable this option.
#
# If your peer has configured Squid (during compilation) with
# '--enable-icmp' then that peer will send ICMP pings to origin
server
# sites of the URLs it receives. If you enable this option then the
# ICP replies from that peer will include the ICMP data (if
available).
# Then, when choosing a parent cache, Squid will choose the parent
with
# the minimal RTT to the origin server. When this happens, the
# hierarchy field of the access.log will be
# "CLOSEST_PARENT_MISS". This option is off by default.
#
#Default:
# query_icmp off
# TAG: test_reachability on|off
# When this is 'on', ICP MISS replies will be ICP_MISS_NOFETCH
# instead of ICP_MISS if the target host is NOT in the ICMP
# database, or has a zero RTT.
#
#Default:
# test_reachability off
# TAG: buffered_logs on|off
# cache.log log file is written with stdio functions, and as such
# it can be buffered or unbuffered. By default it will be unbuffered.
# Buffering it can speed up the writing slightly (though you are
# unlikely to need to worry unless you run with tons of debugging
# enabled in which case performance will suffer badly anyway..).
#
#Default:
# buffered_logs off
```

```
# TAG: reload into ims onloff
# When you enable this option, client no-cache or ``reload''
# requests will be changed to If-Modified-Since requests.
# Doing this VIOLATES the HTTP standard. Enabling this
# feature could make you liable for problems which it
# causes.
#
# see also refresh_pattern for a more selective approach.
#
#Default:
# reload_into_ims off
# TAG: always_direct
# Usage: always_direct allow|deny [!]aclname ...
#
# Here you can use ACL elements to specify requests which should
# ALWAYS be forwarded directly to origin servers. For example,
# to always directly forward requests for local servers use
# something like:
#
# acl local-servers dstdomain my.domain.net
# always_direct allow local-servers
#
# To always forward FTP requests directly, use
#
# acl FTP proto FTP
# always_direct allow FTP
#
# NOTE: There is a similar, but opposite option named
# 'never direct'. You need to be aware that "always direct deny
# foo" is NOT the same thing as "never_direct allow foo". You
# may need to use a deny rule to exclude a more-specific case of
# some other rule. Example:
#
# acl local-external dstdomain external.foo.net
# acl local-servers dstdomain .foo.net
# always_direct deny local-external
# always_direct allow local-servers
#
# This option replaces some v1.1 options such as local_domain
# and local_ip.
#
#Default:
# none
# TAG: never_direct
# Usage: never_direct allow|deny [!]aclname ...
#
# never_direct is the opposite of always_direct. Please read
```

```
# the description for always_direct if you have not already.
#
# With 'never_direct' you can use ACL elements to specify
# requests which should NEVER be forwarded directly to origin
# servers. For example, to force the use of a proxy for all
# requests, except those in your local domain use something like:
#
# acl local-servers dstdomain .foo.net
# acl all src 0.0.0.0/0.0.0.0
# never_direct deny local-servers
# never_direct allow all
#
# or if squid is inside a firewall and there is local intranet
# servers inside the firewall then use something like:
#
# acl local-intranet dstdomain .foo.net
# acl local-external dstdomain external.foo.net
# always_direct deny local-external
# always_direct allow local-intranet
# never_direct allow all
#
# This option replaces some v1.1 options such as inside_firewall
# and firewall_ip.
#
#Default:
# none
# TAG: header_access
# Usage: header_access header_name allow|deny [!]aclname ...
#
# WARNING: Doing this VIOLATES the HTTP standard. Enabling
# this feature could make you liable for problems which it
# causes.
#
# This option replaces the old 'anonymize_headers' and the
# older 'http_anonymizer' option with something that is much
# more configurable. This new method creates a list of ACLs
# for each header, allowing you very fine-tuned header
# mangling.
#
# You can only specify known headers for the header name.
# Other headers are reclassified as 'Other'. You can also
# refer to all the headers with 'All'.
#
# For example, to achieve the same behaviour as the old
# 'http_anonymizer standard' option, you should use:
#
# header_access From deny all
# header_access Referer deny all
# header_access Server deny all
```

```
# header_access User-Agent deny all
# header_access WWW-Authenticate deny all
# header_access Link deny all
#
# Or, to reproduce the old 'http_anonymizer paranoid' feature
# you should use:
#
# header_access Allow allow all
# header_access Authorization allow all
# header_access WWW-Authenticate allow all
# header_access Cache-Control allow all
# header_access Content-Encoding allow all
# header_access Content-Length allow all
# header_access Content-Type allow all
# header_access Date allow all
# header_access Expires allow all
# header_access Host allow all
# header_access If-Modified-Since allow all
# header_access Last-Modified allow all
# header_access Location allow all
# header_access Pragma allow all
# header_access Accept allow all
# header_access Accept-Charset allow all
# header_access Accept-Encoding allow all
# header_access Accept-Language allow all
# header_access Content-Language allow all
# header_access Mime-Version allow all
# header_access Retry-After allow all
# header_access Title allow all
# header_access Connection allow all
# header_access Proxy-Connection allow all
# header_access All deny all
#
# By default, all headers are allowed (no anonymizing is
# performed).
#
#Default:
# none
# TAG: header_replace
# Usage: header_replace header_name message
# Example: header_replace User-Agent Nutscrape/1.0 (CP/M; 8-bit)
#
# This option allows you to change the contents of headers
# denied with header_access above, by replacing them with
# some fixed string. This replaces the old fake_user_agent
# option.
#
# By default, headers are removed if denied.
#
```
#Default: # none # TAG: icon\_directory # Where the icons are stored. These are normally kept in # /usr/share/squid/icons # #Default: # icon\_directory /usr/share/squid/icons # TAG: error\_directory # If you wish to create your own versions of the default # (English) error files, either to customize them to suit your # language or company copy the template English files to another # directory and point this tag at them. # #Default: # error\_directory /usr/share/squid/errors/English # TAG: maximum\_single\_addr\_tries # This sets the maximum number of connection attempts for a # host that only has one address (for multiple-address hosts, # each address is tried once). # # The default value is three tries, the (not recommended) # maximum is 255 tries. A warning message will be generated # if it is set to a value greater than ten. # #Default: # maximum\_single\_addr\_tries 3 # TAG: snmp\_port # Squid can now serve statistics and status information via SNMP. # By default it listens to port 3401 on the machine. If you don't # wish to use SNMP, set this to "0". # #Default: # snmp\_port 3401 # TAG: snmp\_access # Allowing or denying access to the SNMP port. # # All access to the agent is denied by default. # usage: # # snmp\_access allow|deny [!]aclname ... # #Example: # snmp\_access allow snmppublic localhost # snmp\_access deny all

```
#
#Default:
# snmp_access deny all
# TAG: snmp_incoming_address
# TAG: snmp_outgoing_address
# Just like 'udp_incoming_address' above, but for the SNMP port.
#
# snmp_incoming_address is used for the SNMP socket receiving
# messages from SNMP agents.
# snmp_outgoing_address is used for SNMP packets returned to SNMP
# agents.
#
# The default snmp_incoming_address (0.0.0.0) is to listen on all
# available network interfaces.
#
# If snmp_outgoing_address is set to 255.255.255.255 (the default)
# then it will use the same socket as snmp_incoming_address. Only
# change this if you want to have SNMP replies sent using another
# address than where this Squid listens for SNMP queries.
#
# NOTE, snmp_incoming_address and snmp_outgoing_address can not have
# the same value since they both use port 3401.
#
#Default:
# snmp_incoming_address 0.0.0.0
# snmp_outgoing_address 255.255.255.255
# TAG: as_whois_server
# WHOIS server to query for AS numbers. NOTE: AS numbers are
# queried only when Squid starts up, not for every request.
#
#Default:
# as whois server whois.ra.net
# as_whois_server whois.ra.net
# TAG: wccp_router
# Use this option to define your WCCP ``home'' router for
# Squid. Setting the 'wccp_router' to 0.0.0.0 (the default)
# disables WCCP.
#
#Default:
# wccp_router 0.0.0.0
# TAG: wccp_version
# According to some users, Cisco IOS 11.2 only supports WCCP
# version 3. If you're using that version of IOS, change
# this value to 3.
#
#Default:
```

```
# wccp_version 4
```

```
# TAG: wccp_incoming_address
# TAG: wccp_outgoing_address
# wccp_incoming_address Use this option if you require WCCP
# messages to be received on only one
# interface. Do NOT use this option if
# you're unsure how many interfaces you
# have, or if you know you have only one
# interface.
#
# wccp_outgoing_address Use this option if you require WCCP
# messages to be sent out on only one
# interface. Do NOT use this option if
# you're unsure how many interfaces you
# have, or if you know you have only one
# interface.
#
# The default behavior is to not bind to any specific address.
#
# NOTE, wccp_incoming_address and wccp_outgoing_address can not have
# the same value since they both use port 2048.
#
#Default:
# wccp_incoming_address 0.0.0.0
# wccp_outgoing_address 255.255.255.255
# DELAY POOL PARAMETERS (all require DELAY_POOLS compilation option)
#
---------------------------------------------------------------------------
--
# TAG: delay_pools
# This represents the number of delay pools to be used. For example,
# if you have one class 2 delay pool and one class 3 delays pool, you
# have a total of 2 delay pools.
#
#Default:
# delay_pools 0
# TAG: delay_class
# This defines the class of each delay pool. There must be exactly
one
# delay_class line for each delay pool. For example, to define two
# delay pools, one of class 2 and one of class 3, the settings above
# and here would be:
#
#Example:
# delay_pools 2 # 2 delay pools
```

```
# delay_class 1 2 # pool 1 is a class 2 pool
# delay_class 2 3 # pool 2 is a class 3 pool
#
# The delay pool classes are:
#
# class 1 Everything is limited by a single aggregate
# bucket.
#
# class 2 Everything is limited by a single aggregate
# bucket as well as an "individual" bucket chosen
# from bits 25 through 32 of the IP address.
#
# class 3 Everything is limited by a single aggregate
# bucket as well as a "network" bucket chosen
# from bits 17 through 24 of the IP address and a
# "individual" bucket chosen from bits 17 through
# 32 of the IP address.
#
# NOTE: If an IP address is a.b.c.d
# -> bits 25 through 32 are "d"
# -> bits 17 through 24 are "c"
# -> bits 17 through 32 are "c * 256 + d"
#
#Default:
# none
# TAG: delay_access
# This is used to determine which delay pool a request falls into.
# The first matched delay pool is always used, i.e., if a request
falls
# into delay pool number one, no more delay are checked, otherwise
the
# rest are checked in order of their delay pool number until they
have
# all been checked. For example, if you want some_big_clients in
delay
# pool 1 and lotsa_little_clients in delay pool 2:
#
#Example:
# delay_access 1 allow some_big_clients
# delay_access 1 deny all
# delay_access 2 allow lotsa_little_clients
# delay_access 2 deny all
#
#Default:
# none
# TAG: delay_parameters
# This defines the parameters for a delay pool. Each delay pool has
# a number of "buckets" associated with it, as explained in the
```
# description of delay\_class. For a class 1 delay pool, the syntax is: # #delay\_parameters pool aggregate # # For a class 2 delay pool: # #delay\_parameters pool aggregate individual # # For a class 3 delay pool: # #delay\_parameters pool aggregate network individual # # The variables here are: # # pool a pool number - ie, a number between 1 and the # number specified in delay\_pools as used in # delay\_class lines. # # aggregate the "delay parameters" for the aggregate bucket # (class 1, 2, 3). # # individual the "delay parameters" for the individual # buckets (class 2, 3). # # network the "delay parameters" for the network buckets  $#$  (class 3). # # A pair of delay parameters is written restore/maximum, where restore is # the number of bytes (not bits - modem and network speeds are usually # quoted in bits) per second placed into the bucket, and maximum is the # maximum number of bytes which can be in the bucket at any time. # # For example, if delay pool number 1 is a class 2 delay pool as in the # above example, and is being used to strictly limit each host to 64kbps # (plus overheads), with no overall limit, the line is: # #delay\_parameters 1 -1/-1 8000/8000 # # Note that the figure -1 is used to represent "unlimited". # # And, if delay pool number 2 is a class 3 delay pool as in the above # example, and you want to limit it to a total of 256kbps (strict limit) # with each 8-bit network permitted 64kbps (strict limit) and each

# individual host permitted 4800bps with a bucket maximum size of 64kb # to permit a decent web page to be downloaded at a decent speed # (if the network is not being limited due to overuse) but slow down # large downloads more significantly: # #delay\_parameters 2 32000/32000 8000/8000 600/8000 # # There must be one delay\_parameters line for each delay pool. # #Default:  $#$  none # TAG: delay\_initial\_bucket\_level (percent, 0-100) # The initial bucket percentage is used to determine how much is put # in each bucket when squid starts, is reconfigured, or first notices # a host accessing it (in class 2 and class 3, individual hosts and # networks only have buckets associated with them once they have been # "seen" by squid). # #Default: # delay\_initial\_bucket\_level 50 # TAG: incoming\_icp\_average # TAG: incoming\_http\_average # TAG: incoming\_dns\_average # TAG: min\_icp\_poll\_cnt # TAG: min\_dns\_poll\_cnt # TAG: min\_http\_poll\_cnt # Heavy voodoo here. I can't even believe you are reading this. # Are you crazy? Don't even think about adjusting these unless # you understand the algorithms in comm\_select.c first! # #Default: # incomina icp average 6 # incoming\_http\_average 4 # incoming\_dns\_average 4 # min icp poll cnt 8 # min\_dns\_poll\_cnt 8 # min\_http\_poll\_cnt 8 # TAG: max\_open\_disk\_fds # To avoid having disk as the I/O bottleneck Squid can optionally # bypass the on-disk cache if more than this amount of disk file # descriptors are open. # # A value of 0 indicates no limit. # #Default: # max\_open\_disk\_fds 0

# TAG: offline\_mode # Enable this option and Squid will never try to validate cached # objects. # #Default: # offline\_mode off # TAG: uri\_whitespace # What to do with requests that have whitespace characters in the # URI. Options: # # strip: The whitespace characters are stripped out of the URL. # This is the behavior recommended by RFC2396. # deny: The request is denied. The user receives an "Invalid # Request" message. # allow: The request is allowed and the URI is not changed. The # whitespace characters remain in the URI. Note the # whitespace is passed to redirector processes if they # are in use. # encode: The request is allowed and the whitespace characters are # encoded according to RFC1738. This could be considered # a violation of the HTTP/1.1 # RFC because proxies are not allowed to rewrite URI's. # chop: The request is allowed and the URI is chopped at the # first whitespace. This might also be considered a # violation. # #Default: # uri\_whitespace strip # TAG: broken\_posts # A list of ACL elements which, if matched, causes Squid to send # an extra CRLF pair after the body of a PUT/POST request. # # Some HTTP servers has broken implementations of PUT/POST, # and rely on an extra CRLF pair sent by some WWW clients. # # Quote from RFC 2068 section 4.1 on this matter: # # Note: certain buggy HTTP/1.0 client implementations generate an # extra CRLF's after a POST request. To restate what is explicitly # forbidden by the BNF, an HTTP/1.1 client must not preface or follow # a request with an extra CRLF. # #Example: # acl buggy\_server url\_regex ^http://.... # broken\_posts allow buggy\_server #

```
#Default:
# none
# TAG: mcast_miss_addr
# Note: This option is only available if Squid is rebuilt with the
# -DMULTICAST_MISS_STREAM option
#
# If you enable this option, every "cache miss" URL will
# be sent out on the specified multicast address.
#
# Do not enable this option unless you are are absolutely
# certain you understand what you are doing.
#
#Default:
# mcast_miss_addr 255.255.255.255
# TAG: mcast miss ttl
# Note: This option is only available if Squid is rebuilt with the
# -DMULTICAST_MISS_TTL option
#
# This is the time-to-live value for packets multicasted
# when multicasting off cache miss URLs is enabled. By
# default this is set to 'site scope', i.e. 16.
#
#Default:
# mcast_miss_ttl 16
# TAG: mcast_miss_port
# Note: This option is only available if Squid is rebuilt with the
# -DMULTICAST_MISS_STREAM option
#
# This is the port number to be used in conjunction with
# 'mcast_miss_addr'.
#
#Default:
# mcast_miss_port 3135
# TAG: mcast miss encode key
# Note: This option is only available if Squid is rebuilt with the
# -DMULTICAST_MISS_STREAM option
#
# The URLs that are sent in the multicast miss stream are
# encrypted. This is the encryption key.
#
#Default:
# mcast_miss_encode_key XXXXXXXXXXXXXXXX
# TAG: nonhierarchical_direct
# By default, Squid will send any non-hierarchical requests
# (matching hierarchy_stoplist or not cachable request type) direct
```

```
# to origin servers.
#
# If you set this to off, then Squid will prefer to send these
# requests to parents.
#
# Note that in most configurations, by turning this off you will only
# add latency to these request without any improvement in global hit
# ratio.
#
# If you are inside an firewall then see never_direct instead of
# this directive.
#
#Default:
# nonhierarchical_direct on
# TAG: prefer_direct
# Normally Squid tries to use parents for most requests. If you by
some
# reason like it to first try going direct and only use a parent if
# going direct fails then set this to on.
#
# By combining nonhierarchical_direct off and prefer_direct on you
# can set up Squid to use a parent as a backup path if going direct
# fails.
#
#Default:
# prefer_direct off
# TAG: strip_query_terms
# By default, Squid strips query terms from requested URLs before
# logging. This protects your user's privacy.
#
#Default:
# strip_query_terms on
# TAG: coredump_dir
# By default Squid leaves core files in the directory from where
# it was started. If you set 'coredump_dir' to a directory
# that exists, Squid will chdir() to that directory at startup
# and coredump files will be left there.
#
#Default:
# coredump_dir none
#
# Leave coredumps in the first cache dir
coredump_dir /var/cache/squid
# TAG: redirector_bypass
# When this is 'on', a request will not go through the
# redirector if all redirectors are busy. If this is 'off'
```

```
# and the redirector queue grows too large, Squid will exit
# with a FATAL error and ask you to increase the number of
# redirectors. You should only enable this if the redirectors
# are not critical to your caching system. If you use
# redirectors for access control, and you enable this option,
# then users may have access to pages that they should not
# be allowed to request.
#
#Default:
# redirector_bypass off
# TAG: ignore_unknown_nameservers
# By default Squid checks that DNS responses are received
# from the same IP addresses that they are sent to. If they
# don't match, Squid ignores the response and writes a warning
# message to cache.log. You can allow responses from unknown
# nameservers by setting this option to 'off'.
#
#Default:
# ignore_unknown_nameservers on
# TAG: digest_generation
# This controls whether the server will generate a Cache Digest
# of its contents. By default, Cache Digest generation is
# enabled if Squid is compiled with USE_CACHE_DIGESTS defined.
#
#Default:
# digest_generation on
# TAG: digest_bits_per_entry
# This is the number of bits of the server's Cache Digest which
# will be associated with the Digest entry for a given HTTP
# Method and URL (public key) combination. The default is 5.
#
#Default:
# digest_bits_per_entry 5
# TAG: digest rebuild period (seconds)
# This is the number of seconds between Cache Digest rebuilds.
#
#Default:
# digest_rebuild_period 1 hour
# TAG: digest_rewrite_period (seconds)
# This is the number of seconds between Cache Digest writes to
# disk.
#
#Default:
# digest_rewrite_period 1 hour
```
# TAG: digest\_swapout\_chunk\_size (bytes) # This is the number of bytes of the Cache Digest to write to # disk at a time. It defaults to 4096 bytes (4KB), the Squid # default swap page. # #Default: # digest\_swapout\_chunk\_size 4096 bytes # TAG: digest\_rebuild\_chunk\_percentage (percent, 0-100) # This is the percentage of the Cache Digest to be scanned at a # time. By default it is set to 10% of the Cache Digest. # #Default: # digest\_rebuild\_chunk\_percentage 10 # TAG: chroot # Use this to have Squid do a chroot() while initializing. This # also causes Squid to fully drop root privileges after # initializing. This means, for example, that if you use a HTTP # port less than 1024 and try to reconfigure, you will get an # error. # #Default: # none # TAG: client\_persistent\_connections # TAG: server\_persistent\_connections # Persistent connection support for clients and servers. By # default, Squid uses persistent connections (when allowed) # with its clients and servers. You can use these options to # disable persistent connections with clients and/or servers. # #Default: # client\_persistent\_connections on # server\_persistent\_connections on # TAG: pipeline\_prefetch # To boost the performance of pipelined requests to closer # match that of a non-proxied environment Squid can try to fetch # up to two requests in parallell from a pipeline. # # Defaults to off for bandwidth management and access logging # reasons. # #Default: # pipeline\_prefetch off # TAG: extension\_methods # Squid only knows about standardized HTTP request methods. # You can add up to 20 additional "extension" methods here.

# #Default: # none # TAG: request\_entities # Squid defaults to deny GET and HEAD requests with request entities, # as the meaning of such requests are undefined in the HTTP standard # even if not explicitly forbidden. # # Set this directive to on if you have clients which insists # on sending request entities in GET or HEAD requests. # #Default: # request\_entities off # TAG: high\_response\_time\_warning (msec) # If the one-minute median response time exceeds this value, # Squid prints a WARNING with debug level 0 to get the # administrators attention. The value is in milliseconds. # #Default: # high\_response\_time\_warning 0 # TAG: high\_page\_fault\_warning # If the one-minute average page fault rate exceeds this # value, Squid prints a WARNING with debug level 0 to get # the administrators attention. The value is in page faults # per second. # #Default: # high\_page\_fault\_warning 0 # TAG: high\_memory\_warning # If the memory usage (as determined by mallinfo) exceeds # value, Squid prints a WARNING with debug level 0 to get # the administrators attention. # #Default: # high\_memory\_warning 0 # TAG: store\_dir\_select\_algorithm # Set this to 'round-robin' as an alternative. # #Default: # store\_dir\_select\_algorithm least-load # TAG: forward\_log # Note: This option is only available if Squid is rebuilt with the # -DWIP\_FWD\_LOG option #

```
# Logs the server-side requests.
#
# This is currently work in progress.
#
#Default:
# none
# TAG: ie_refresh on|off
# Microsoft Internet Explorer up until version 5.5 Service
# Pack 1 has an issue with transparent proxies, wherein it
# is impossible to force a refresh. Turning this on provides
# a partial fix to the problem, by causing all IMS-REFRESH
# requests from older IE versions to check the origin server
# for fresh content. This reduces hit ratio by some amount
# (~10% in my experience), but allows users to actually get
# fresh content when they want it. Note that because Squid
# cannot tell if the user is using 5.5 or 5.5SP1, the behavior
# of 5.5 is unchanged from old versions of Squid (i.e. a
# forced refresh is impossible). Newer versions of IE will,
# hopefully, continue to have the new behavior and will be
# handled based on that assumption. This option defaults to
# the old Squid behavior, which is better for hit ratios but
# worse for clients using IE, if they need to be able to
# force fresh content.
#
#Default:
# ie refresh off
# TAG: vary_ignore_expire on|off
# Many HTTP servers supporting Vary gives such objects
# immediate expiry time with no cache-control header
# when requested by a HTTP/1.0 client. This option
# enables Squid to ignore such expiry times until
# HTTP/1.1 is fully implemented.
# WARNING: This may eventually cause some varying
# objects not intended for caching to get cached.
#
#Default:
# vary_ignore_expire off
# TAG: sleep_after_fork (microseconds)
# When this is set to a non-zero value, the main Squid process
# sleeps the specified number of microseconds after a fork()
# system call. This sleep may help the situation where your
# system reports fork() failures due to lack of (virtual)
# memory. Note, however, that if you have a lot of child
# processes, then these sleep delays will add up and your
# Squid will not service requests for some amount of time
# until all the child processes have been started.
```
#

#Default: # sleep\_after\_fork 0